# PYTHON NETWORK PROGRAMMING

[http://www.tutorialspoint.com/python/python\\_networking.htm](http://www.tutorialspoint.com/python/python_networking.htm) Copyright © tutorialspoint.com

Python provides two levels of access to network services. At a low level, you can access the basic socket support in the underlying operating system, which allows you to implement clients and servers for both connection-oriented and connectionless protocols.

Python also has libraries that provide higher-level access to specific application-level network protocols, such as FTP, HTTP, and so on.

This chapter gives you understanding on most famous concept in Networking - Socket Programming.

### **What is Sockets?**

Sockets are the endpoints of a bidirectional communications channel. Sockets may communicate within a process, between processes on the same machine, or between processes on different continents.

Sockets may be implemented over a number of different channel types: Unix domain sockets, TCP, UDP, and so on. The socket library provides specific classes for handling the common transports as well as a generic interface for handling the rest.

Sockets have their own vocabulary:

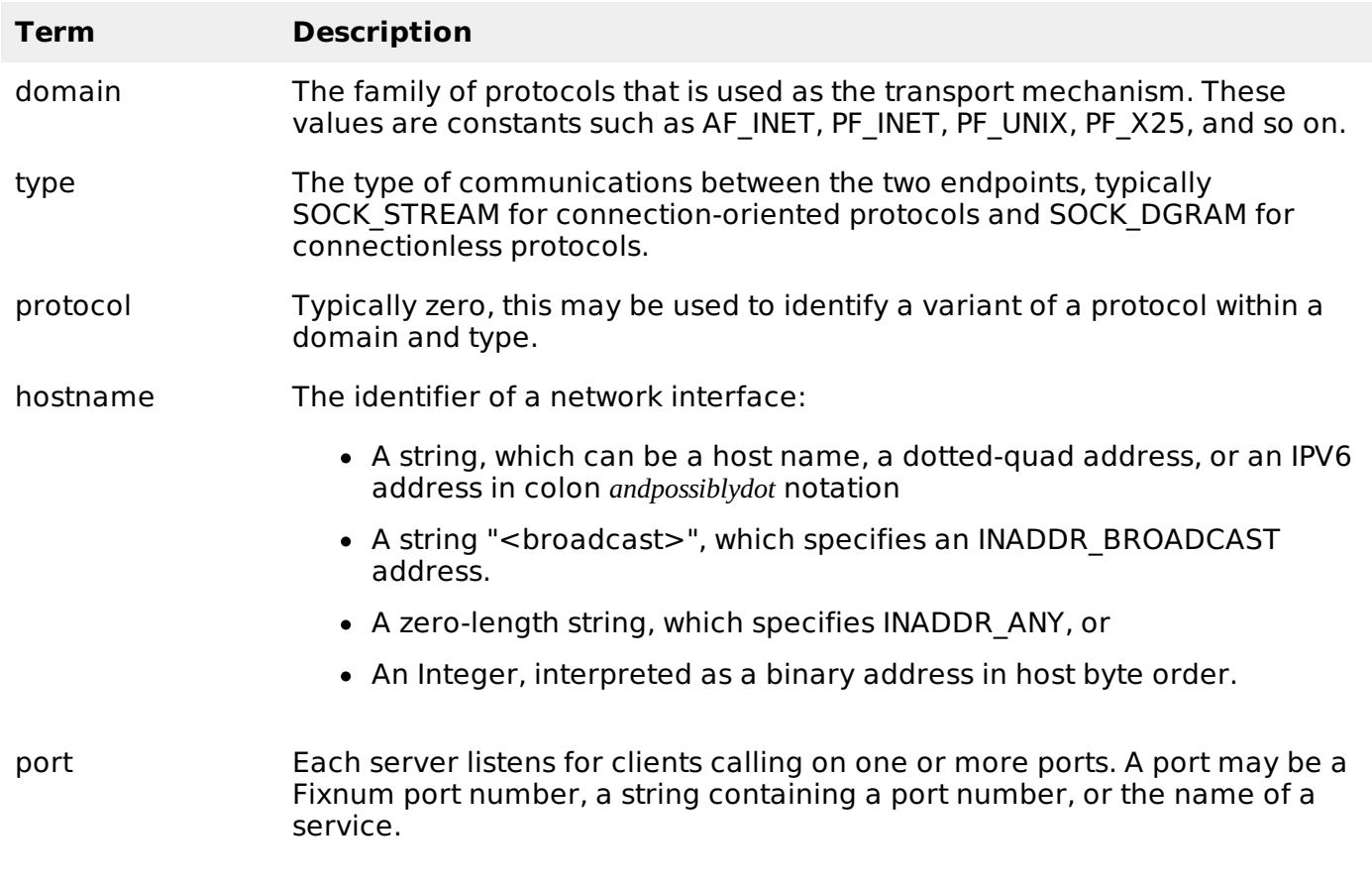

#### **The socket Module**

To create a socket, you must use the *socket.socket* function available in *socket* module, which has the general syntax −

 $s =$  socket.socket (socket family, socket type, protocol=0)

Here is the description of the parameters −

- **socket family:** This is either AF UNIX or AF INET, as explained earlier.
- **socket type:** This is either SOCK STREAM or SOCK DGRAM.
- **protocol:** This is usually left out, defaulting to 0.

Once you have socket object, then you can use required functions to create your client or server program. Following is the list of functions required −

#### **Server Socket Methods**

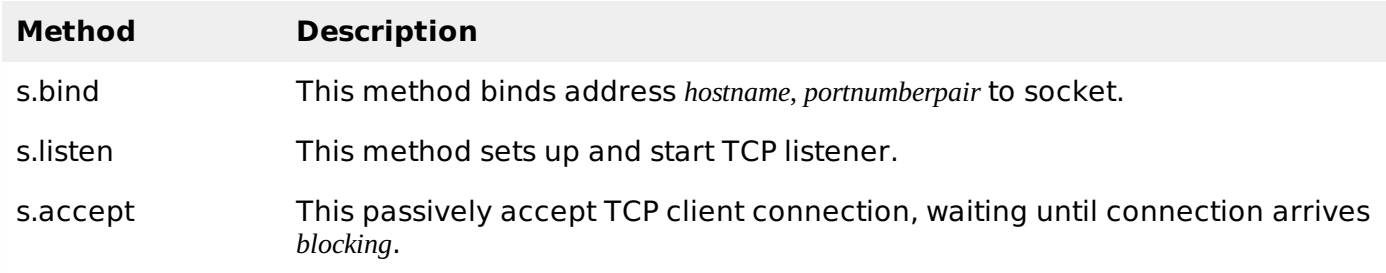

### **Client Socket Methods**

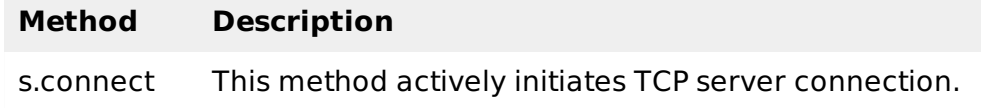

## **General Socket Methods**

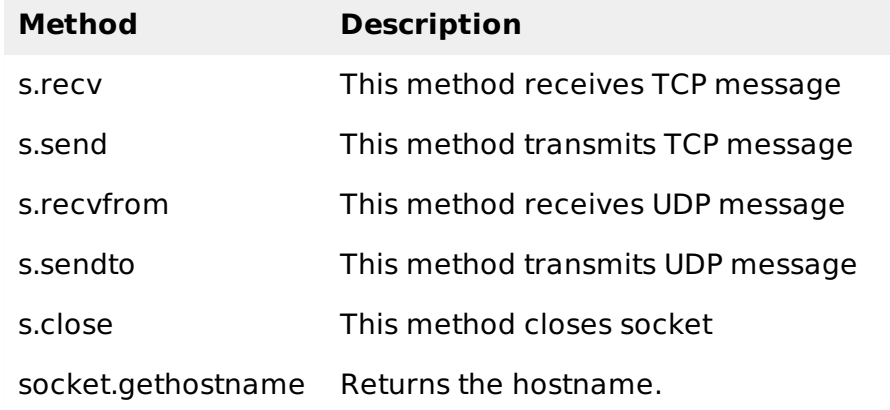

## **A Simple Server**

To write Internet servers, we use the **socket** function available in socket module to create a socket object. A socket object is then used to call other functions to setup a socket server.

Now call **bind***hostname***,** *port* function to specify a port for your service on the given host.

Next, call the *accept* method of the returned object. This method waits until a client connects to the port you specified, and then returns a connection object that represents the connection to that client.

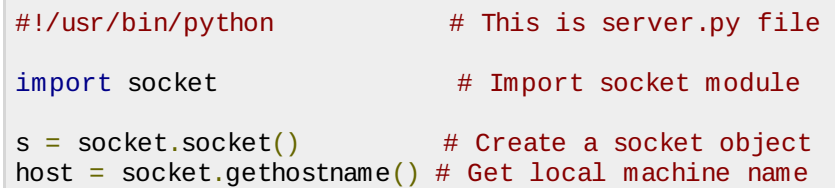

```
port = 12345 # Reserve a port for your service.
s.bind((host, port)) # Bind to the port
s.listen(5) \qquad \qquad \qquad \qquad Now wait for client connection.
while True:
  c, addr = s.accept() # Establish connection with client.
  print 'Got connection from', addr
  c.send('Thank you for connecting')
  c.close() # Close the connection
```
# **A Simple Client**

Let us write a very simple client program which opens a connection to a given port 12345 and given host. This is very simple to create a socket client using Python's socket module function.

The **socket.connect***hosname***,** *port* opens a TCP connection to hostname on the port. Once you have a socket open, you can read from it like any IO object. When done, remember to close it, as you would close a file.

The following code is a very simple client that connects to a given host and port, reads any available data from the socket, and then exits −

```
#!/usr/bin/python # This is client.py file
import socket \# Import socket module
s = socket.socket() \qquad # Create a socket object
host = socket.gethostname() # Get local machine name
port = 12345 \qquad # Reserve a port for your service.
s.connect((host, port))
print s.recv(1024)
s.close \# Close the socket when done
```
Now run this server.py in background and then run above client.py to see the result.

```
# Following would start a server in background.
$ python server.py &
# Once server is started run client as follows:
$ python client.py
```
This would produce following result −

```
Got connection from ('127.0.0.1', 48437)
Thank you for connecting
```
#### **Python Internet modules**

A list of some important modules in Python Network/Internet programming.

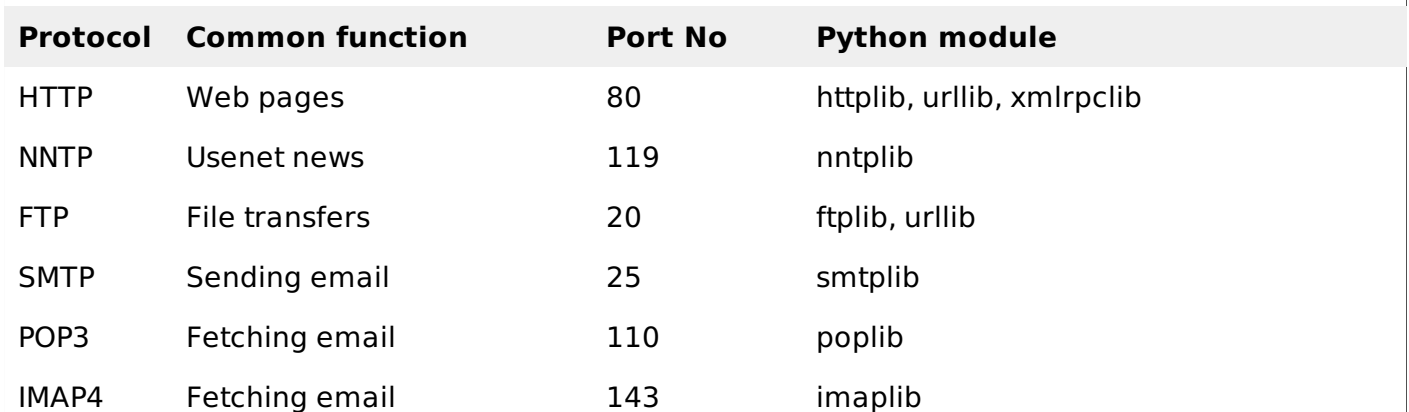

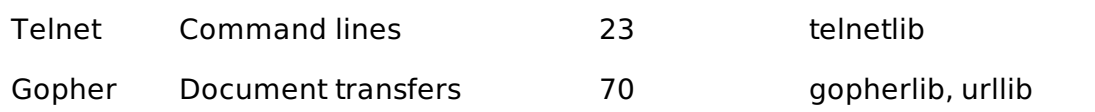

Please check all the libraries mentioned above to work with FTP, SMTP, POP, and IMAP protocols.

## **Further Readings**

This was a quick start with Socket Programming. It is a vast subject. It is recommended to go through the following link to find more detail −

Unix Socket [Programming](/unix_sockets/index.htm).

Python Socket Library and [Modules](http://docs.python.org/3.0/library/socket.html). Loading [MathJax]/jax/output/HTML-CSS/jax.js